$ST$ 

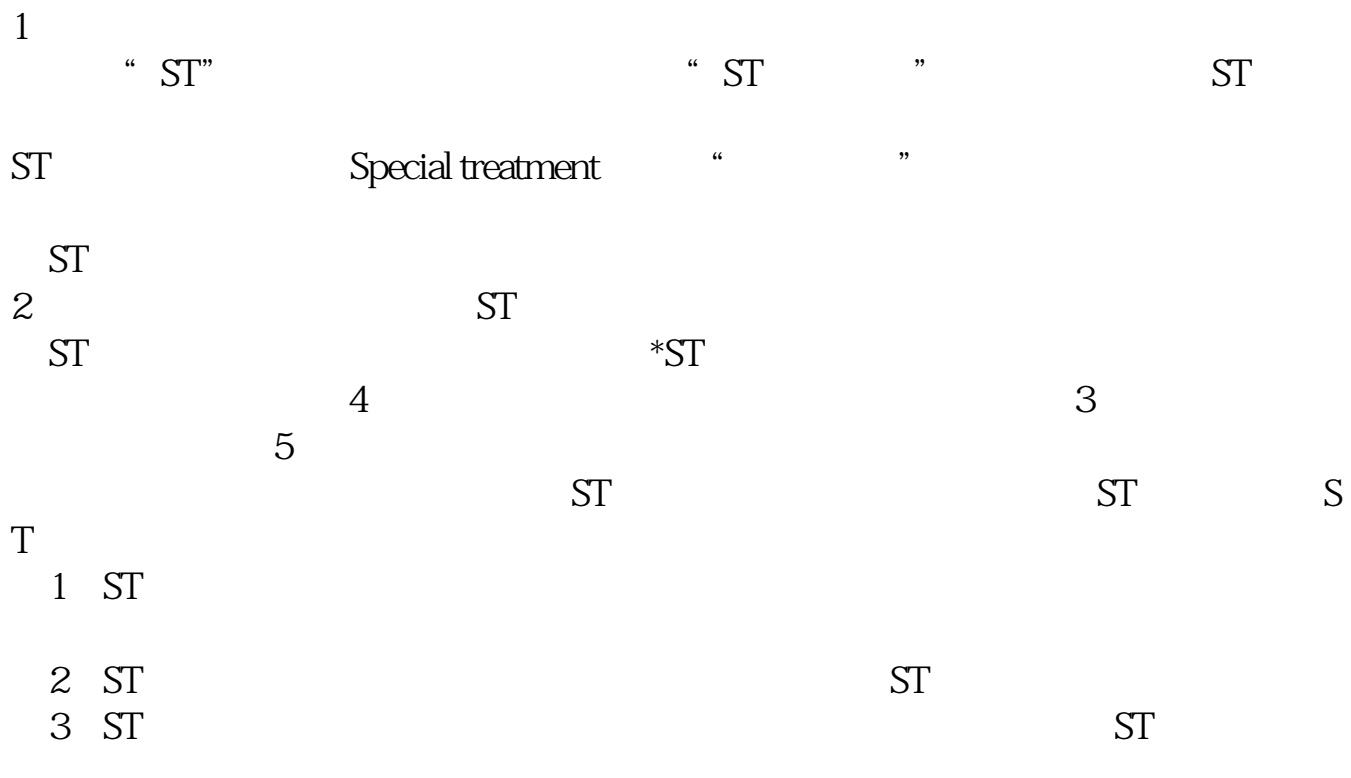

**怎么查询自己退市的股票!如何查询未上市的股票-**

 $\mathbf{s}\mathbf{\Gamma}$ 

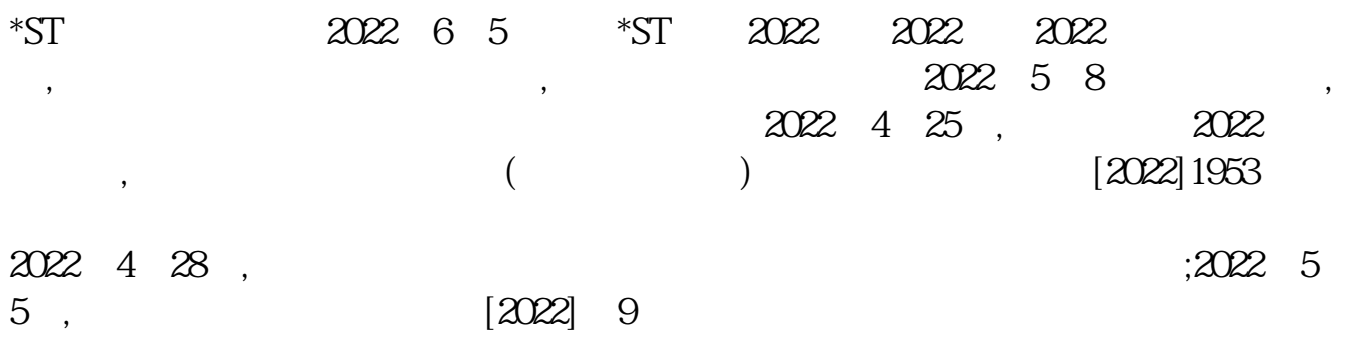

 $\blacksquare$ 

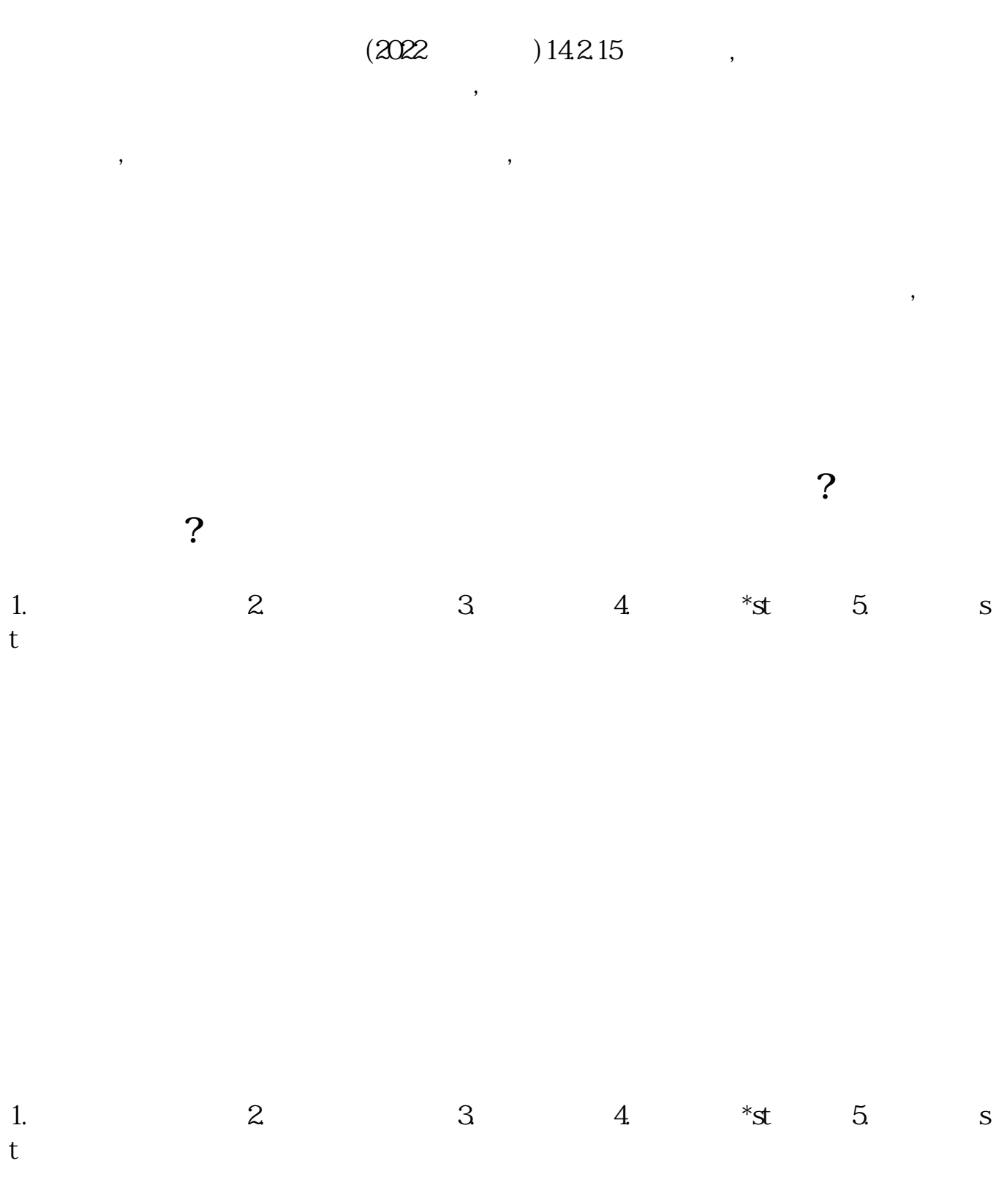

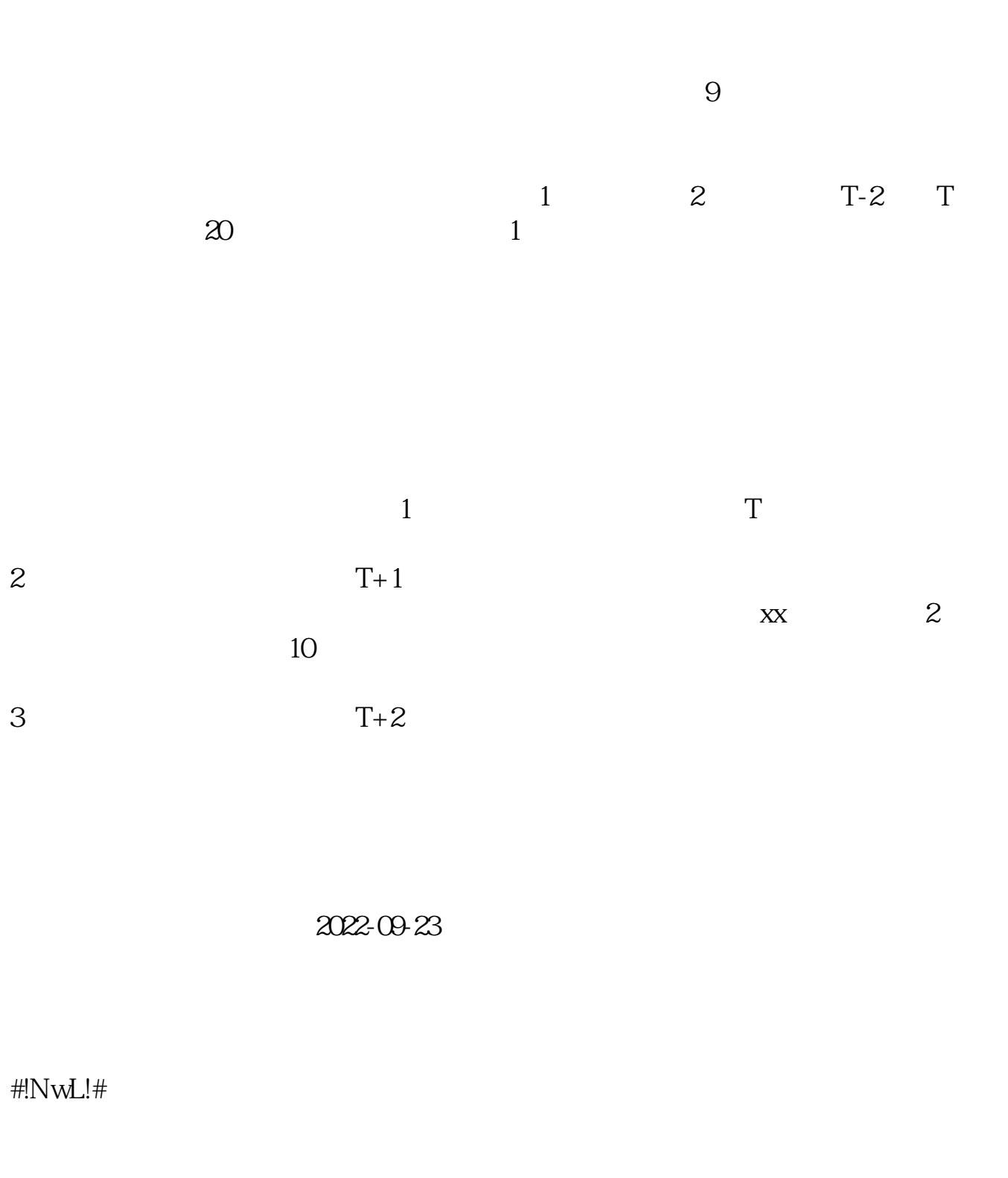

.pdf

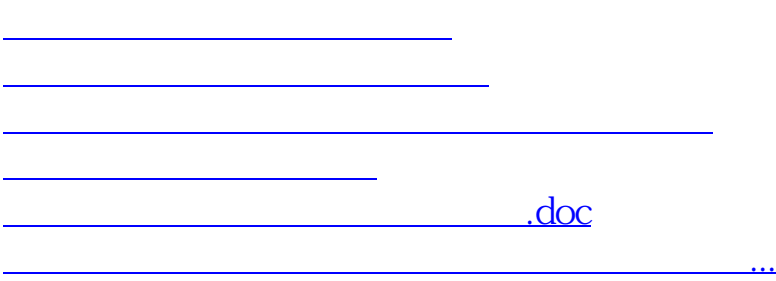

<u><https://www.gupiaozhishiba.com/author/8699160.html></u>